# Beckham Digital September 2016

**New Tutorials** Creating the WOW Value

**Cover Picture** by Carol Beckham

Photo Competition For November

**Topaz Filters** Customer Comment

**Newsletter Video** New distortion control in PS

**New Detailed Video List** Intro videos on YouTube

# **Cover Picture by Carol Beckham**

Now here is a picture I never thought I would see from the other half. She simply freaks whenever she spots a spider in the house and I really do mean Freaks. Yes, the Huntsman spiders that we see in our homes in Australia are big, but they are harmless. However, whether they are 3 inches across or three milimeters, they have to go once she spots them.

So, when we were travelling earlier in the year, I was surpised to see her hanging over a walkway to capture this shot. I think it was because the spider was some way away from her and she did have the 400mm lens on the camera. There was also a strong boadwalk for a quick getaway, should the spider have moved, just a little. Even then I am surprised that nervousness didn't cause camera shake.

### **Topaz Impression Filters**

A nice compliment received during the past month. *I am delighted with the TOPAZ impression tutorial which is a real eye-opener. I have liked 'impression' since I bought it a year or two ago but I have never achieved results as good as this. My interest in photography is on the wane I am afraid and it takes a tutorial like this one to liven it up again, Thank you!*

#### [Civil War Slide Show with Topaz](https://www.youtube.com/watch?v=-47MJ08Ulr4) [Video Tutorial on the techniques](http://www.beckhamdigital.com.au/store/pc/PSCC-Masterclass-Topaz-Impression-109p707.htm)

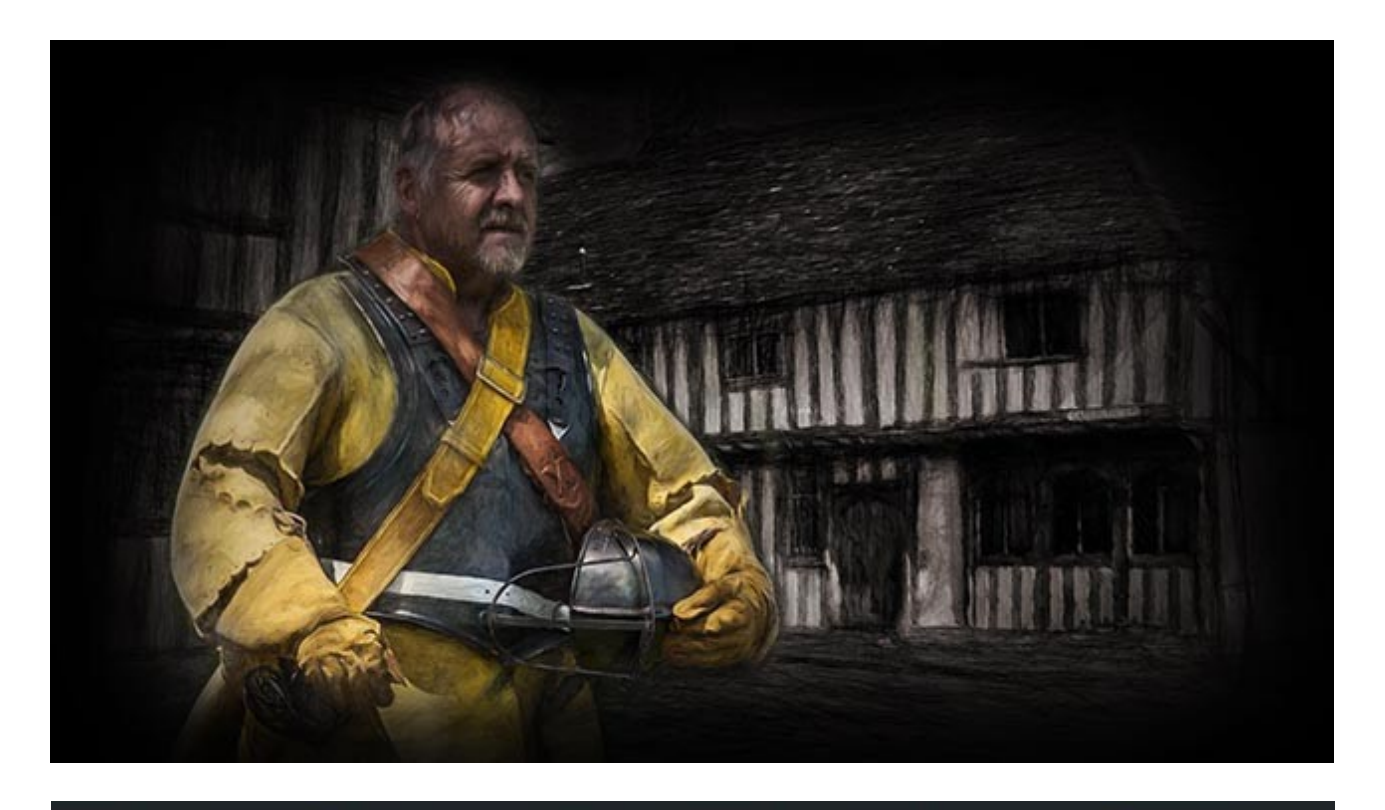

# **Photographic Competition – Closing 30th November**

An open Competition which will be run on [The BeckhamForum.](http://www.beckhamforum.com.au/forum/topic/594-november-2016-critiquing-competition/) A simple sign up with email, username and password is all that is required to join the forum.

#### **Competition Rules**

- 1. Enter ONE image no larger than 1920 pixels by 1080 pixels and that is simply to allow me to put together a slide show of all images, quickly and easily with the results.
- 2. The subject is open. Colour, Monochrome, anything you think is right
- 3. Entries will be via a file drop link on the forum
- 4. Closing Date for enties 30<sup>th</sup> November 2016
- 5. Images may contain a title, but in all other respects must remain anonymous, no authors name. You will know who you are when you see and hear the results.
- 6. Judging will be arranged via a judge who will also remain anonymous to those entering.
- 7. Marks will be out of 10

#### **Competition Guidelines or Etiquette**

It doesn't make a great deal of sense to sort through your images and use a tried and tested successful image from a previous competition. If you do that, then you will be more interested in winning, rather than getting good honest feedback on your image. So, we are honour bound here to submit newer images or those not seen before if possible. That benefits both you and others entering.

The judge and the members being completely anonymous to each other should ensure the most honest feedback you're ever likely to get on your images. I will find a judge in the same way we would do this in Camera Club circles.

## **[September Newsletter Video – New Distortion controls in Photoshop](https://www.mediafire.com/?mb6sydt5a921bb5)**

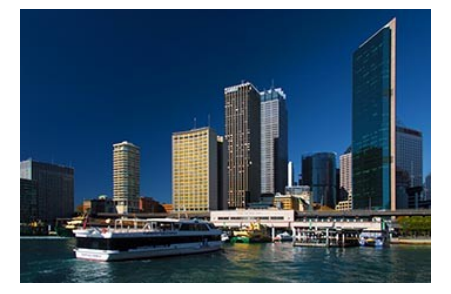

Make the most of the power of Adobe Camera raw and photoshop to deal effectively with all sorts of distortion in your images. Some are caused by the lens we used and the way we use it. Other distortions are caused by our chosen viewpoint. Either way the fix is there for those who want to look.

[Download the Newsletter Video from Here for best results](http://www.mediafire.com/download/mb6sydt5a921bb5/009_Sept_Lens_profile_and_vertical_fix.zip)

[Watch the video on YouTube Here](https://www.youtube.com/watch?v=fUCsseRf4Fc)

# **New Tutorials - Creating the Wow Value**

In this set of tutorials we have 6 in depth videos presented as large Mp4 videos for both PC and Mac. The subject of these videos is one that is vital to all photographers who are trying to improve their photography and equally importantly their success rate.

Many photographers fail to see the potential in their raw images and even when they do, they often don't get the best from those raw images. They leave some of their quality and there Wow value locked in the Raw thumbnail. Seeing the potential in Raw thumbnails is something we have

to learn, but an analogy I often use is the satellite navigation in our car. When we have an address, sat nav is superb, but until we know where we want to go, it's useless.

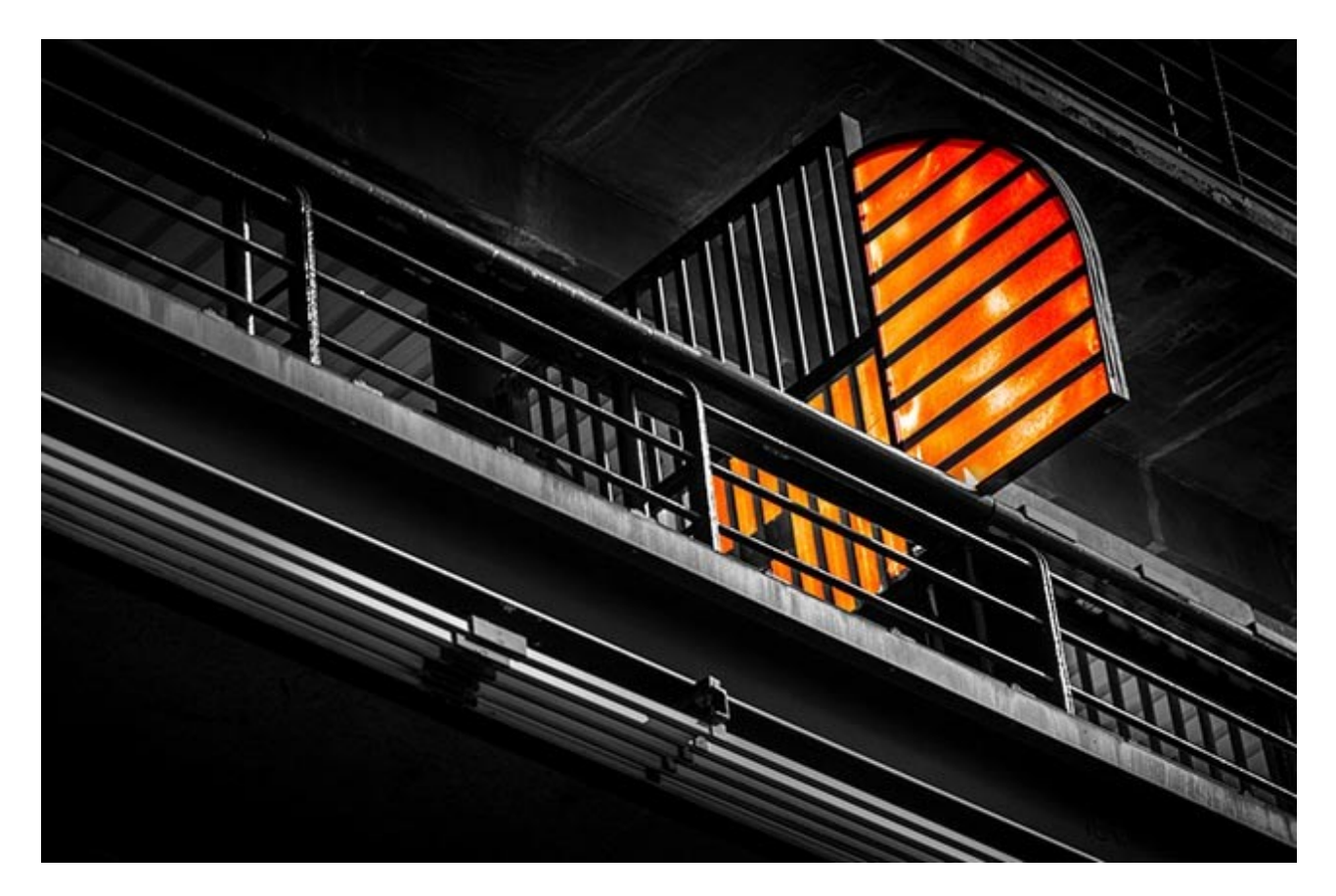

It's much the same with our images. If we can see the potential in an image and have a good idea of what we need to do with the manipulation, we can make plans to achieve that. If we are not sure what the image needs, then we are just guessing and that is sure to result in frustration and your photographic output being hit and miss.

I have never been happy to accept a hit and miss approach to my photography. Of course, not every image we shoot can be a masterpiece, but we shouldn't be trusting to luck either. An accomplished photographer must have image editing skills to unlock that Wow value.

Capturing a good exposure is still the most vital thing any photographer can do, but you notice I don't use the term "A perfect exposure", because there is no such thing. Anything less than the very best exposure for the conditions you're shooting in, will restrict what you can do in your image editor.

It's especially important when we need to push the ISO higher than we would really like. The very best exposure, usually what we call *exposure to the right*, is vital to avoid noise. Start with the best exposure possible, even when the image, when viewed as a raw thumbnail, may look dull and uninteresting. It may well be hiding something pretty good, but we need to know how to get at that quality, impact and appeal. In our YouTube video below, you will see our 6 original images and what we created.

[Watch our YouTube Introduction Video HERE](https://www.youtube.com/watch?v=Im3_Ay55NK0)

[Purchase from HERE](http://www.beckhamdigital.com.au/store/pc/Creating-the-Wow-Value-Download-137p723.htm)

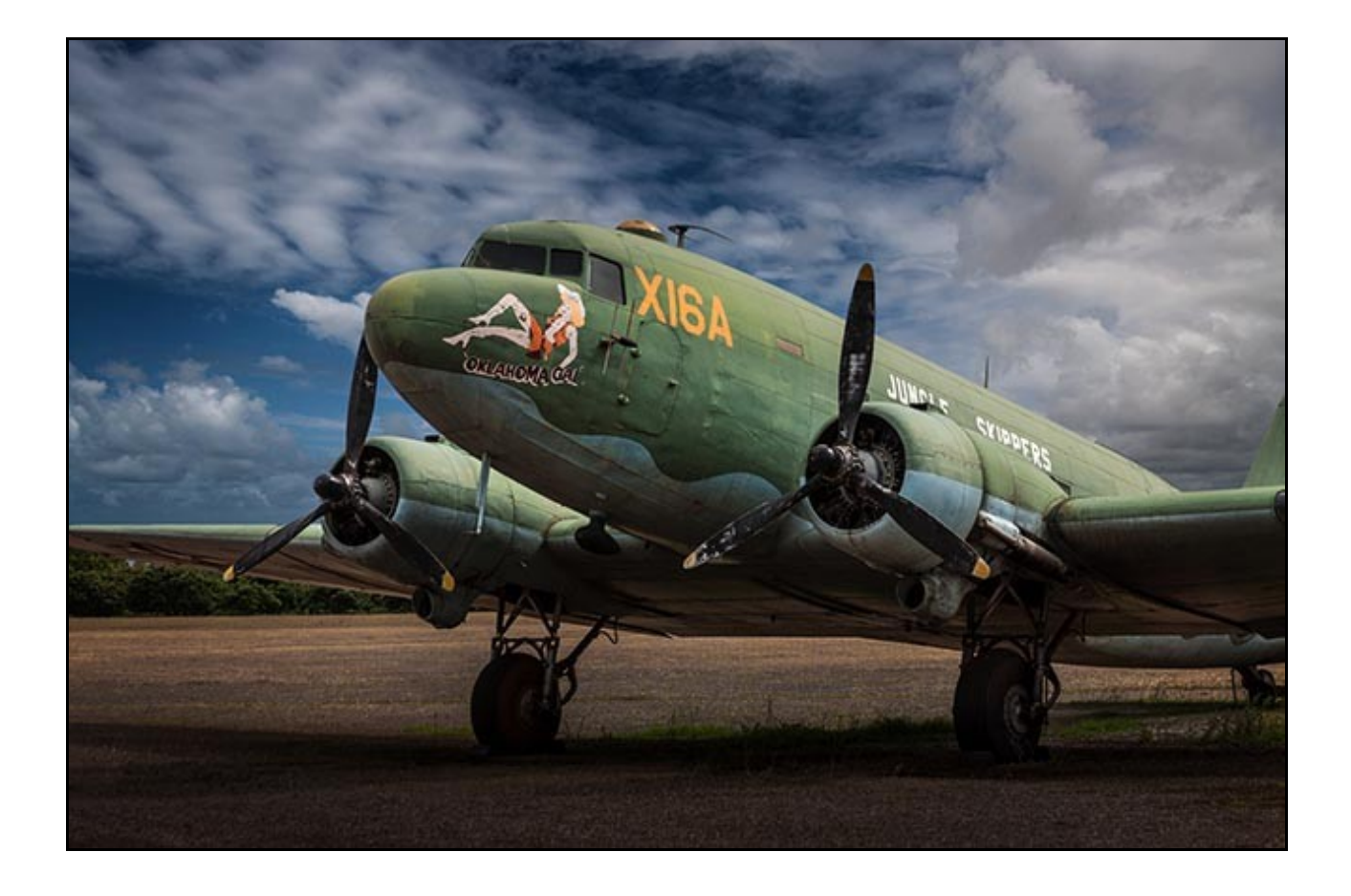

# **YouTube video introductions to other titles in our range**

 $\blacktriangleright$ 

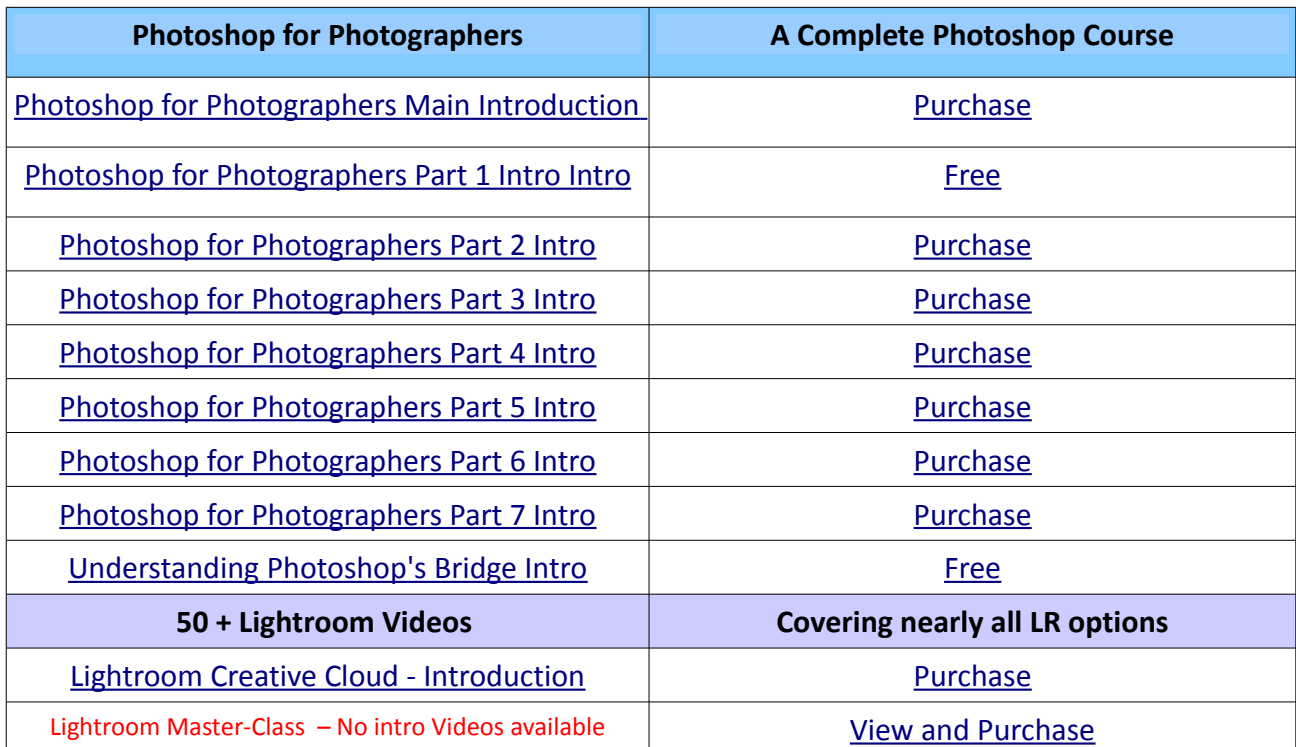

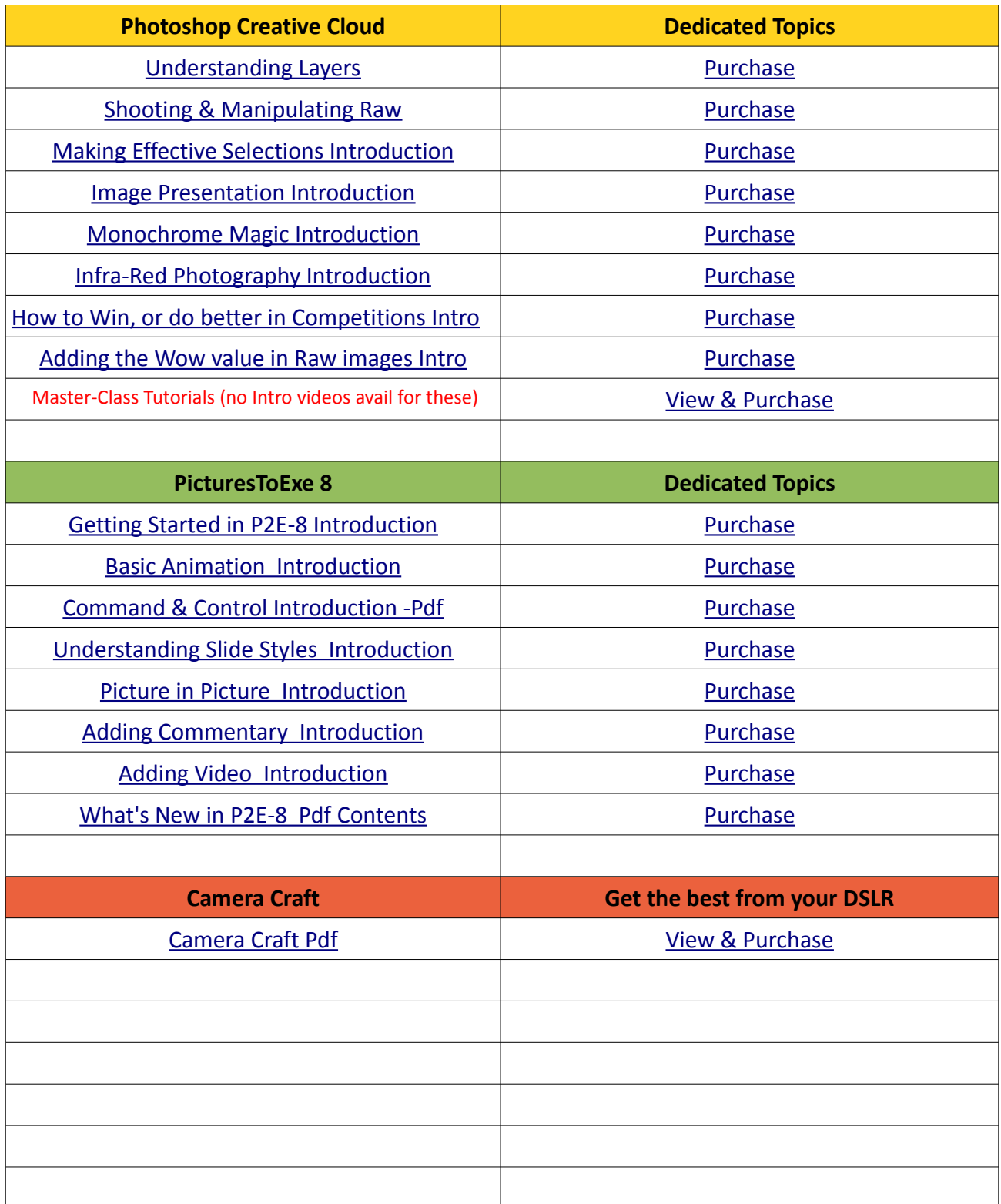

Remember, we can be [contacted via email](mailto:cb@beckhamdigital.com.au) with any queries you have, or you can phone us for a chat. We will guide you fairly and honestly and never sell you anything we do not think you need. Check out our number on our [CONTACTS](http://www.beckhamdigital.com.au/store/pc/Contact-E-mail-Phone-d10.htm) page.